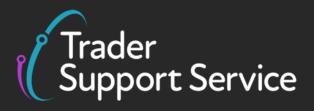

### Assisted Completion Service quick guide

Published March 2024

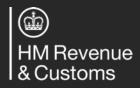

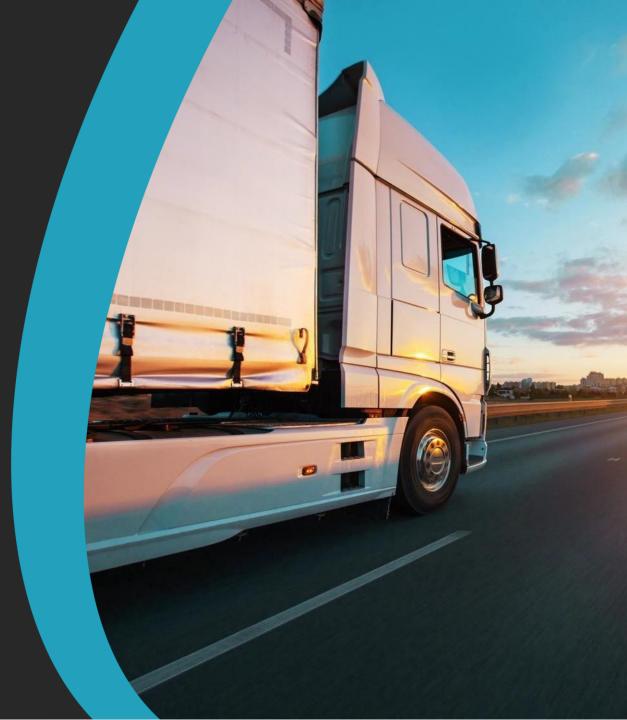

# Using the Assisted Completion Service for support with submitting a Supplementary Declaration

#### **Assisted Completion Service**

With the Assisted Completion Service<sup>1</sup>, a TSS agent will complete up to five Supplementary Declarations a month on your behalf for goods movements from Great Britain (GB) to Northern Ireland (NI). This includes all data submission on the TSS Portal and help with resolution of any errors.

Active step

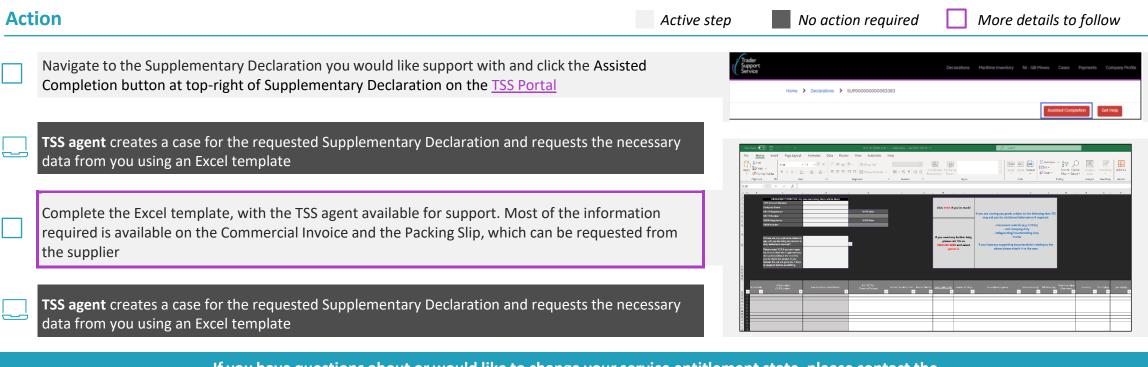

If you have questions about or would like to change your service entitlement state, please contact the TSS Contact Centre for support on 0800 060 8888, or see the <u>detailed guidance on NICTA</u>.

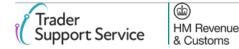

### **Assisted Completion Service: Trader Journey**

Trader action

TSS action

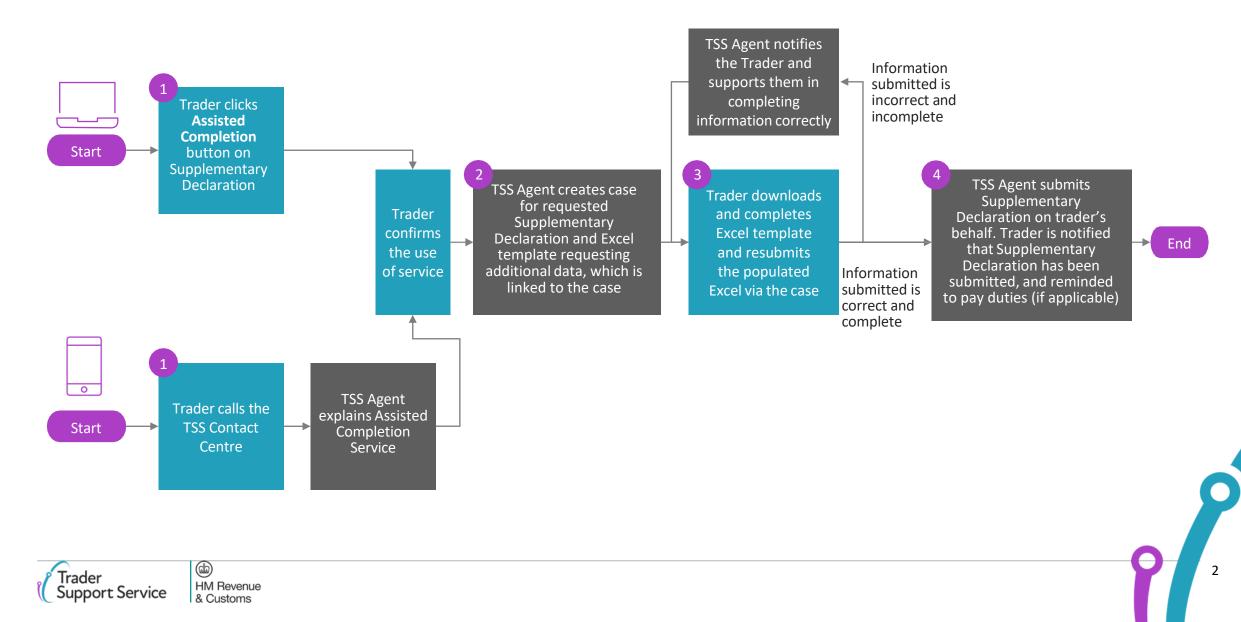

## Information required for the Assisted Completion agent to submit a Supplementary Declaration on your behalf

Information can usually be sourced from Commercial Invoice and Packing List. The next page provides additional guidance on finding this information.

| Information           | Likely information                           |    |                                                                                                    |                                                                                                    |
|-----------------------|----------------------------------------------|----|----------------------------------------------------------------------------------------------------|----------------------------------------------------------------------------------------------------|
| type                  | source                                       |    | Information required <sup>1</sup>                                                                      | Additional guidance                                                                                                    |
| Trader<br>information | TSS platform and internal<br>Trader accounts |    | Importer name, TSS account number, UKIMS number<br>(if registered) and customs duty waiver eligibility | Information may be pulled from your company profile on TSS                                                                                                    |
| Movement information  | TSS platform and<br>Commercial Invoice       | 14 | Arrival date, LRN Number (SUP Number), Transport<br>Document Number, SFD Reference                     | You can find the Arrival date, SFD Declaration Reference and Transport Document Number in the Previou Movement Information section. You can find your LRN at the top of your Supplementary Declaration. |
| Goods<br>information  | Commercial Invoice and<br>the Packing List   | 5  | Commodity Code                                                                                         | See <a href="https://www.gov.uk/guidance/ask-hmrc-for-advice-on-classifying-your-goods">https://www.gov.uk/guidance/ask-hmrc-for-advice-on-classifying-your-goods</a>                                   |
|                       |                                              | 6  | Origin                                                                                                 | Country where the goods were wholly obtained and can be found on the Packing List                                                                                                    |
|                       |                                              | 7  | Description of goods                                                                                   | A detailed description of the goods that were moved                                                                                                    |
|                       |                                              | 8  | Gross Mass (kg)                                                                                        | May be on the product itself, the Packing List or Commercial Invoice                                                                                                    |
|                       |                                              | 9  | Net Mass (kg)                                                                                          | May be on the product itself, the Packing List or Commercial Invoice                                                                                                    |
|                       |                                              | 10 | Supplementary Units                                                                                    | Consult the trade tariff for these <a href="https://www.trade-tariff.service.gov.uk/xi/sections">https://www.trade-tariff.service.gov.uk/xi/sections</a>                                                |
|                       |                                              | 11 | Item price/value                                                                                       | Can be found on Commercial Invoice                                                                                                    |
|                       |                                              | 12 | Currency                                                                                               | Can be found on Commercial Invoice                                                                                                    |
|                       |                                              | 13 | No. of pkgs                                                                                            | Can be found on the Packing List                                                                                                    |
|                       |                                              | 14 | Type of pkgs                                                                                           | Can be found on the Packing List                                                                                                    |
|                       |                                              | 15 | Invoice Number                                                                                         | This is located on the Suppliers Commercial Invoice                                                                                                    |
|                       |                                              | 16 | Are goods to be released into free circulation?                                                        | This just means that the goods are customs cleared in Northern Ireland. It does not matter if they are intended to be sold on anywhere else                                                             |
|                       |                                              | 17 | INCOTERM                                                                                               | This is supposed to be on the Commercial Invoice. You could also contact the supplier or hauler to find this. More details shown here: Incoterms Explained                                              |
|                       |                                              | 18 | Delivery Location Town                                                                                 | Location where responsibility for goods between buyer and seller changes, usually importer address                                                                                                    |
|                       |                                              | 19 | Freight Charges                                                                                        | Only required for certain incoterms, it is the cost of transporting the goods                                                                                                    |

(dd)

HM Revenue & Customs

### Example of where goods data can be located on a Commercial Invoice and Packing List

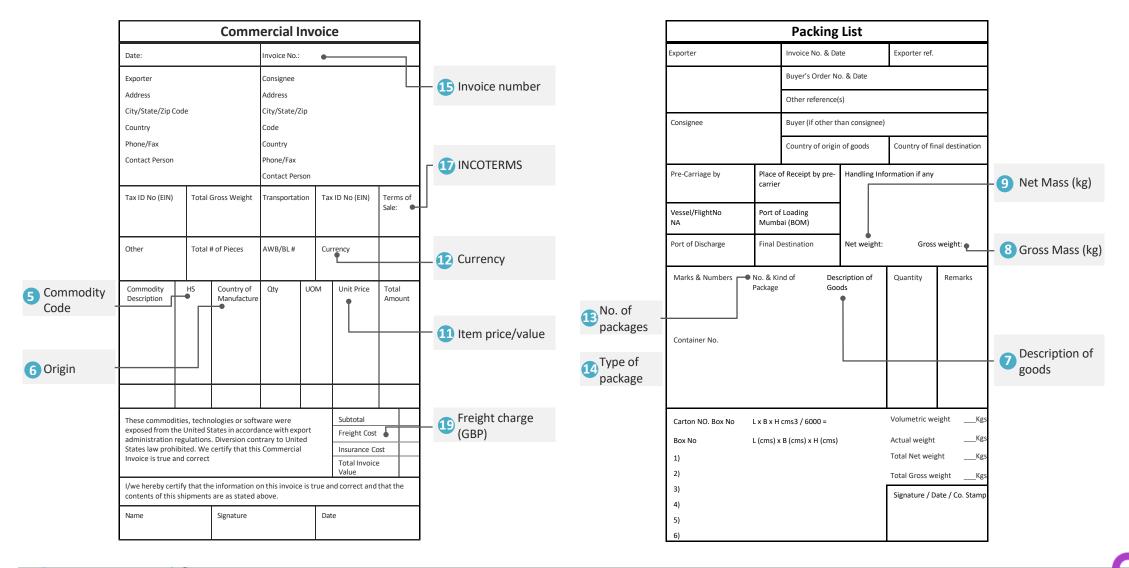

Trader Support Service